## **Concept – CAS Finance Solver**

Many real world applications of the financial maths we have been working with are far more complex than the situations we have looked at so far.

To calculate the repayments, interest and total amount repaid would be quite difficult and very time consuming, and some financial institutions are happy about this.

An easy and time effective method to investigate financial problems is with computer programs, and the Finance Solver on your calculator is and example of this.

## **How To – Use the Finance Solver**

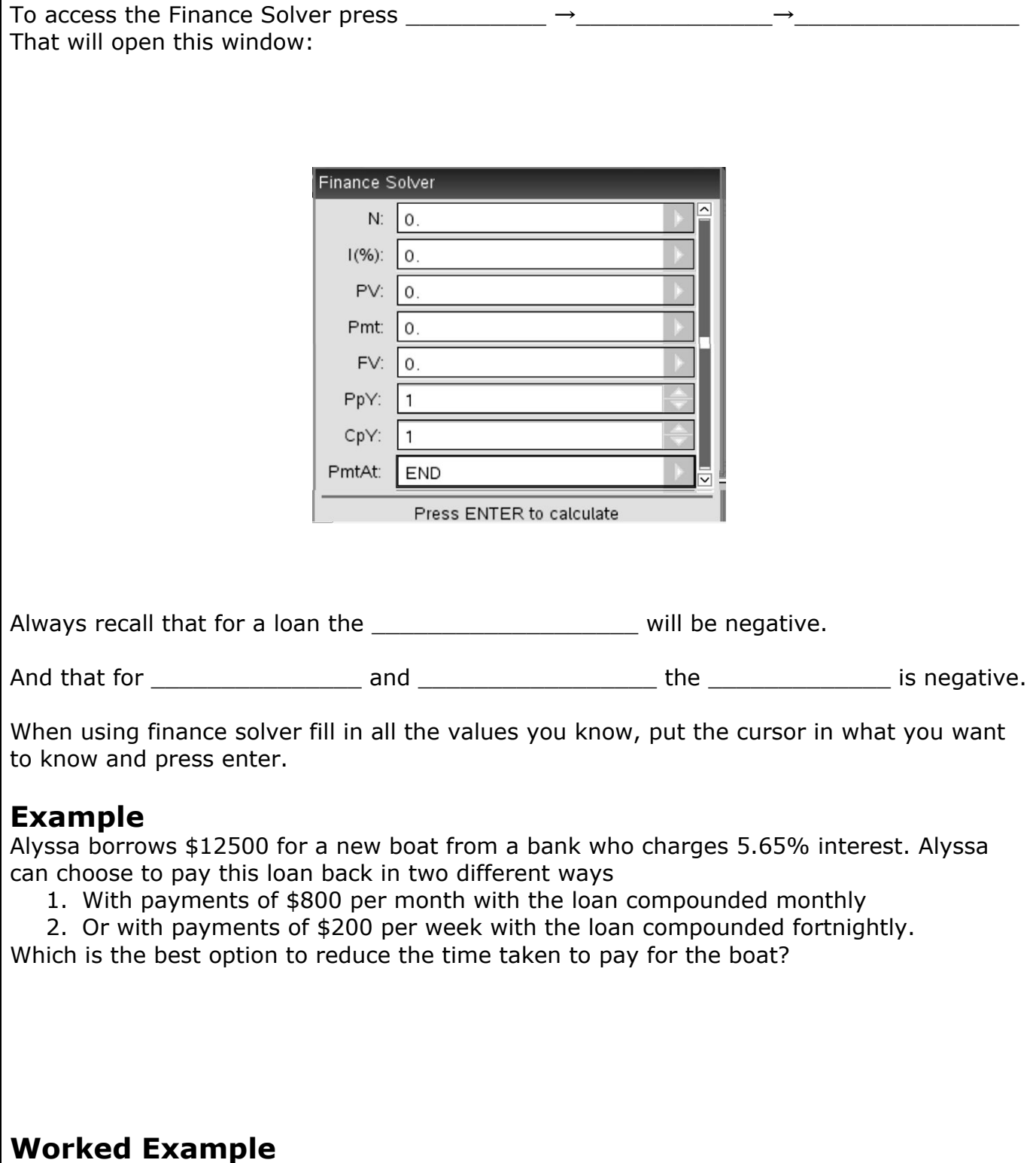

*Choose an example of using finance solver for an investment or for depreciation.*